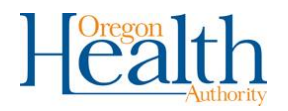

## **IMMUNIZATION REPORTING FOR OREGON DENTISTS - A GUIDE TO GETTING STARTED**

Oregon legislation permits dentists to vaccinate their patients. The Oregon Administrative Rule for dental administration of vaccine, [OAR 410-123-1262,](https://secure.sos.state.or.us/oard/viewSingleRule.action?ruleVrsnRsn=266460) includes vaccination reporting requirements. For each vaccine encounter:

- prior to administering vaccine, dental personnel will look up each patient in the the Oregon immunization information system, ALERT IIS,
- determine the patient's vaccine history,
- use the recommended vaccine schedule to forecast appropriate vaccines,
- report immunizations given in Oregon to ALERT IIS.

ALERT IIS is a statewide registry that collects all immunization doses reported by participating immunization providers, including dental offices, medical clinics, pharmacies and hospitals. It provides clinical decision making support and vaccine management by:

- consolidating a patient's records in to a single immunization history,
- providing a recommended vaccine schedule based on an individual's vaccine history,
- providing reports that support accuracy in immunization records and the management of vaccine inventory, and
- providing ordering and inventory management for state-supplied vaccine.

At the population level, ALERT IIS provides data that guides public health action to reduce vaccine-preventable disease through improving vaccination rates.

A dental practice interested in vaccinating may also wish to participate in the Vaccines for Children program (VFC), which supplies federally purchased vaccines to participating health care providers at no cost, for immunizing eligible children through age 18. If your clinic wishes to enroll in VFC **contact the VFC Helpdesk** at 971-673-4VFC (4832) or [vfc.help@dhsoha.state.or.us](mailto:vfc.help@dhsoha.state.or.us) to begin the enrollment process.

The checklist below provides steps for enrolling your dental practice in ALERT IIS. For assistance, contact the ALERT IIS Help desk at [alertiis@state.or.us,](mailto:alertiis@state.or.us) or 1-800-980-9431.

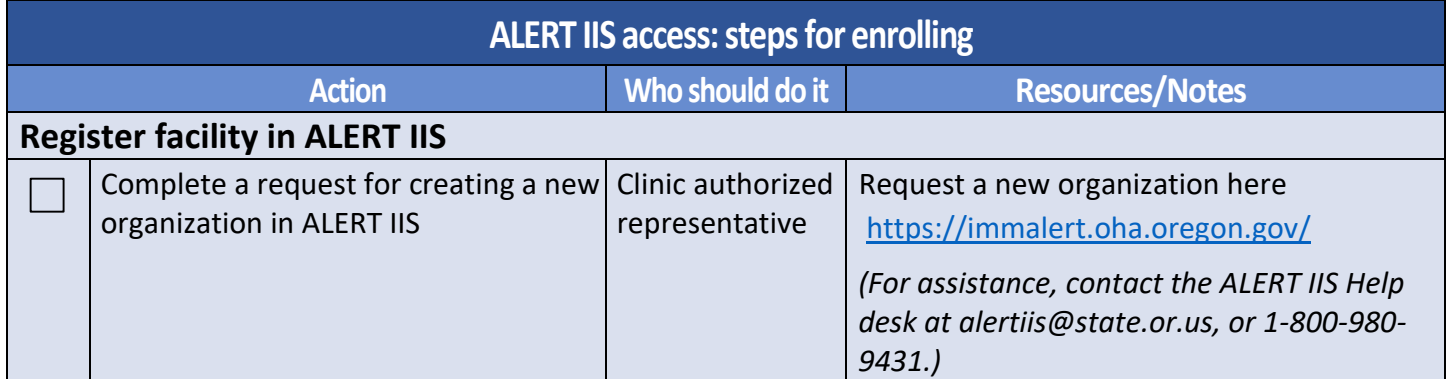

*Continued on next page*

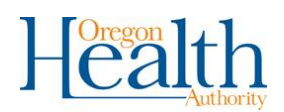

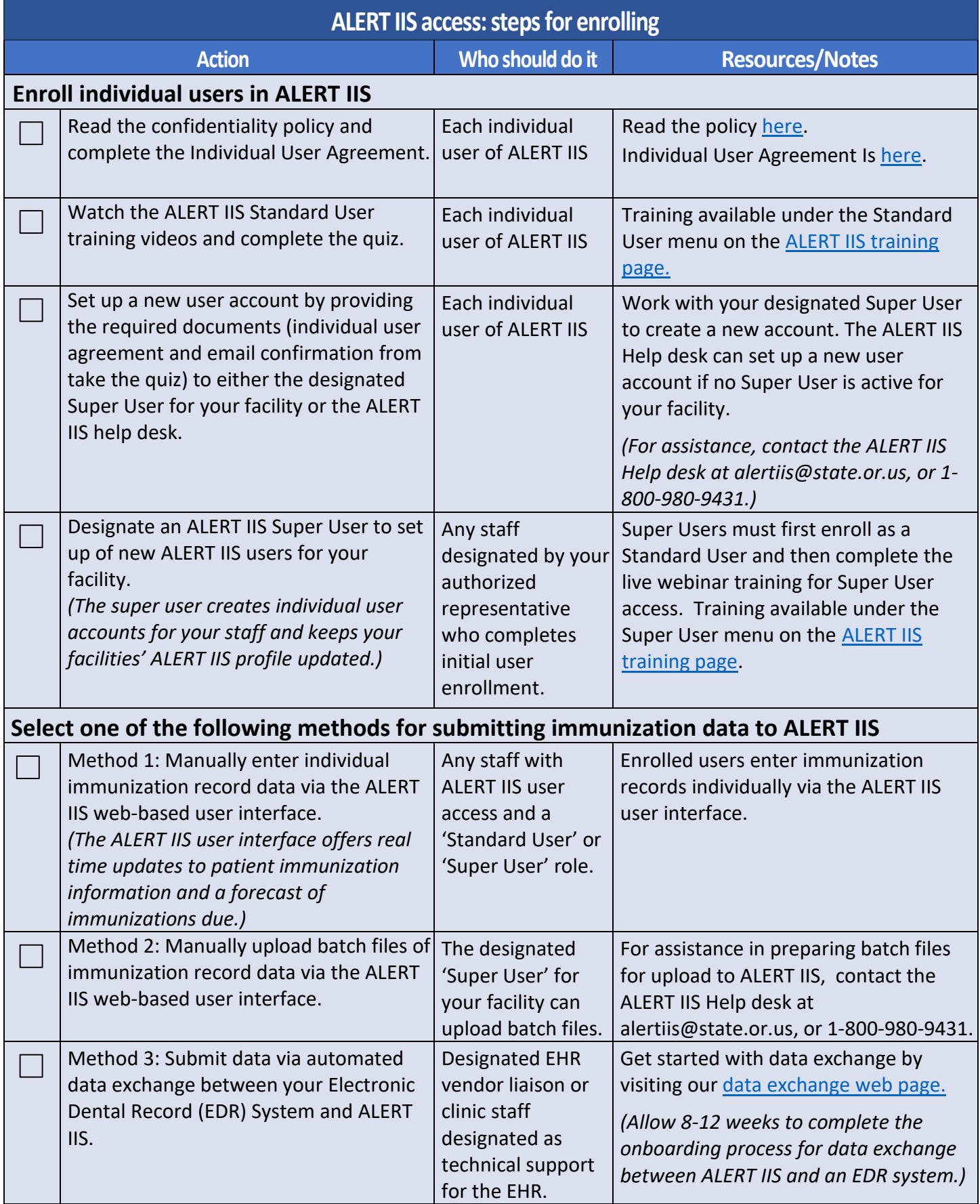